## **Activities:**

- (1) We want to determine the long words in Alice in Wonderland and their frequency. Create a function that counts words in the 'alice.txt' file.
	- (a) Print out a few lines of 'alice.txt'.
	- (b) Print out the first few words of 'alice.txt'.
	- (c) Use strip and string.punctuation to get rid of punctuation marks in the words.
	- (d) Convert all capital letters to lower-case.
	- (e) Write a function clear that takes a word as a parameter and returns the initial part of a word separated by a hyphen, an underscore, or an apostrophe.
	- (f) Count all words with 7 or more letters in a dictionary.
	- (g) Write a function that gives the frequency of all these words ordered alphabetically.
	- (h) Install the nltk package and use it to import the PorterStemmer. Porterstemming is a useful way to obtain the stem of a word in English. Then count all stems of words in Alice of length larger than 5 letters.

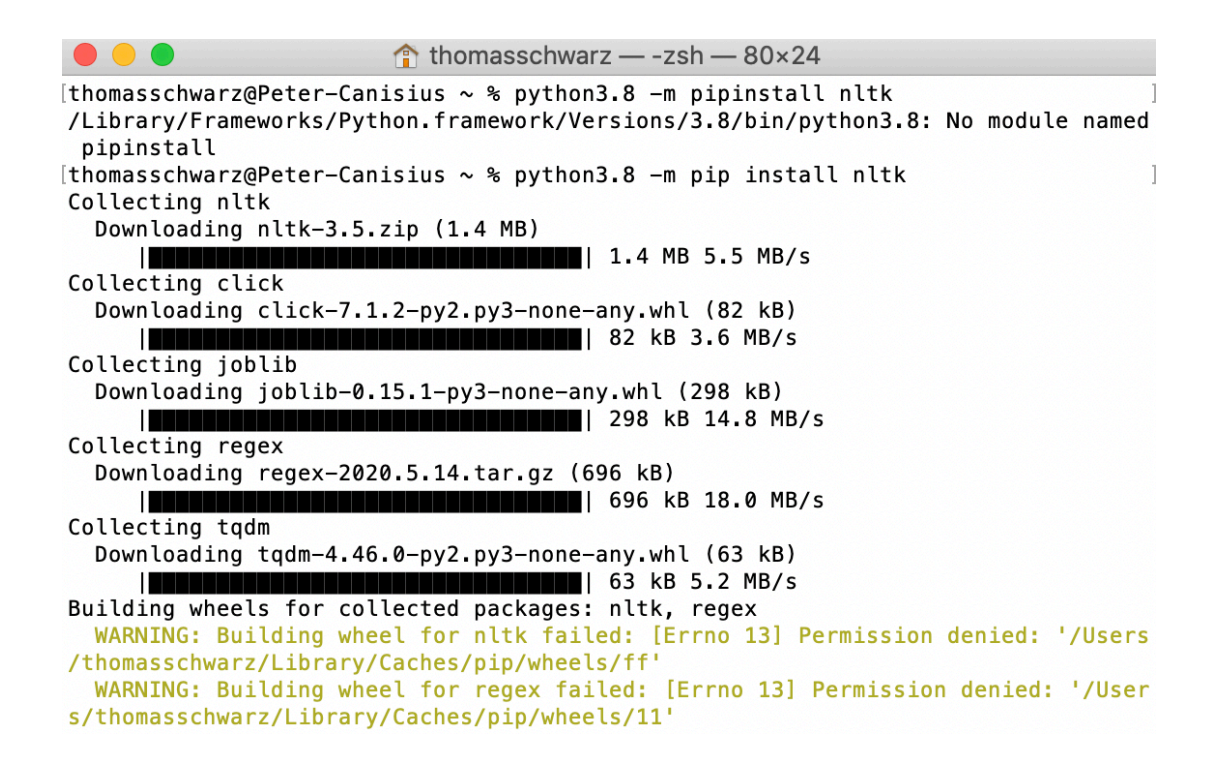

(2) Use the timing module in order to time recursive fibonacci with LRU-cache and compare it with one using the fibonacci generator.